## Temperature Class

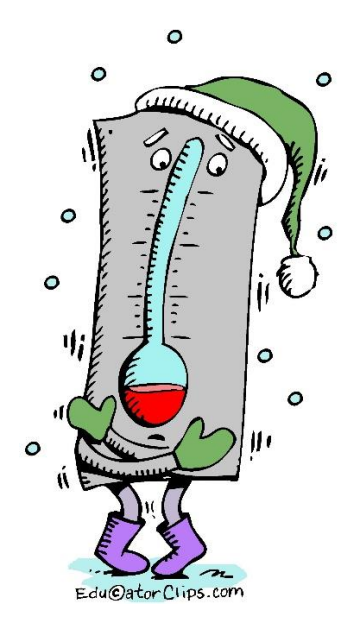

The temperature class stores a temperature, either in degrees Celsius or Degrees Fahrenheit.

The constructor can be called like this:

```
Temperature t = new Temperature (23, 'C');
```
Or like this:

```
Temperature t2 = new Temperature (78, 'F');
```
In either case,

- t.getFahrenhuit(); returns the temperature in degrees Fahrenheit
- t.getCelsius(); returns the temperature in degrees Celsuis
- t.getKelvin(); returns the temperature in degrees Kelvin.
- Feel free to look up conversion formulas in Google.

When you are finished, call you class and test out your methods, including both formats of the constructor.